Министерство сельского хозяйства Российской Федерации федеральное государственное бюджетное образовательное учреждение высшего образования «Вологодская государственная молочнохозяйственная академия имени Н.В. Верещагина»

Факультет Технологический

Кафедра иностранных языков

# **РАБОЧАЯ ПРОГРАММА УЧЕБНОЙ ДИСЦИПЛИНЫ**

## **Иностранный язык в сфере профессиональных коммуникаций (французский)**

**Направления подготовки (специальность):** 35.04.01 Лесное дело

# **Профиль:**

Лесовосстановление

**Квалификация выпускника:** магистр

Вологда – Молочное 2024 г.

Программа составлена в соответствии с требованиями ФГОС ВО по направлению подготовки 35.04.01 «Лесное дело», профиль подготовки «Лесовосстановление»

Разработчик: к.п.н., доцент Маркова Т.А.

Программа одобрена на заседании кафедры лесного хозяйства от 25.01. 2024 года, протокол № 6.

Заведующий кафедрой лесного хозяйства д.с.-х.н. профессор Дружинин Ф. Н.

Программа согласована на заседании методической комиссии факультета агрономии и лесного хозяйства от 15.02. 2024 года, протокол №6.

Председатель методической комиссии, к.с.-х.н., доцент Демидова А. И.

### **1. Цель и задачи учебной дисциплины**.

**Цель изучения дисциплины** – повысить исходный уровень владения иностранным языком, достигнутого на предыдущей ступени образования; помочь студентам овладеть необходимым и достаточным уровнем коммуникативной компетенции для решения социально-коммуникативных задач в различных областях бытовой, культурной, профессиональной и научной деятельности при общении с зарубежными партнерами.

#### **Задачи дисциплины**:

- повысить уровень учебной автономии, способности к самообразованию;

- развить когнитивные и исследовательские умения;

- развить информационную культуру;

- расширить кругозор и повышение общей культуры студентов;

- воспитать толерантность и уважение к духовным ценностям разных стран и народов.

### **2. Место дисциплины в структуре ООП**

Дисциплина «Иностранный язык в сфере коммуникаций» относится к обязательной части Блока 1. Дисциплин (модулей) федерального государственного образовательного стандарта высшего образования – магистратура по направлению подготовки 35.04.01 Лесное дело. Индекс дисциплины по учебному плану: Б1.О.02.

В качестве входных требований выступают сформированные ранее компетенции обучающихся, приобретенные в процессе изучения иностранного языка на предыдущих ступенях обучения. Освоение учебной дисциплины «Иностранный язык» базируется на знаниях и умениях, полученных студентами при изучении таких дисциплин как: «Иностранный язык», «Культура речи и деловое общение», «Основы педагогической деятельности». Освоение данной дисциплины необходимо для успешного общения с деловыми партнерами, знакомства с предприятием партнера, написание делового письма и т.д.

Освоение учебной дисциплины «Иностранный язык в сфере профессиональных коммуникаций» является компетентностным ресурсом для прохождения педагогической практики, выполнения научноисследовательской работы и защиты выпускной квалификационной работы.

#### **3. Планируемые результаты обучения по дисциплине (модулю)**

Процесс изучения дисциплины «Иностранный язык в сфере профессиональных коммуникаций» направлен на формирование следующих компетенций в соответствии с ФГОС ВО по данному направлению подготовки:

*Универсальные компетенции:* 

**УК-4.** Способен применять современные коммуникативные техноло-

гии, в том числе на иностранном(ых) языке(ах), для академического и профессионального взаимодействия.

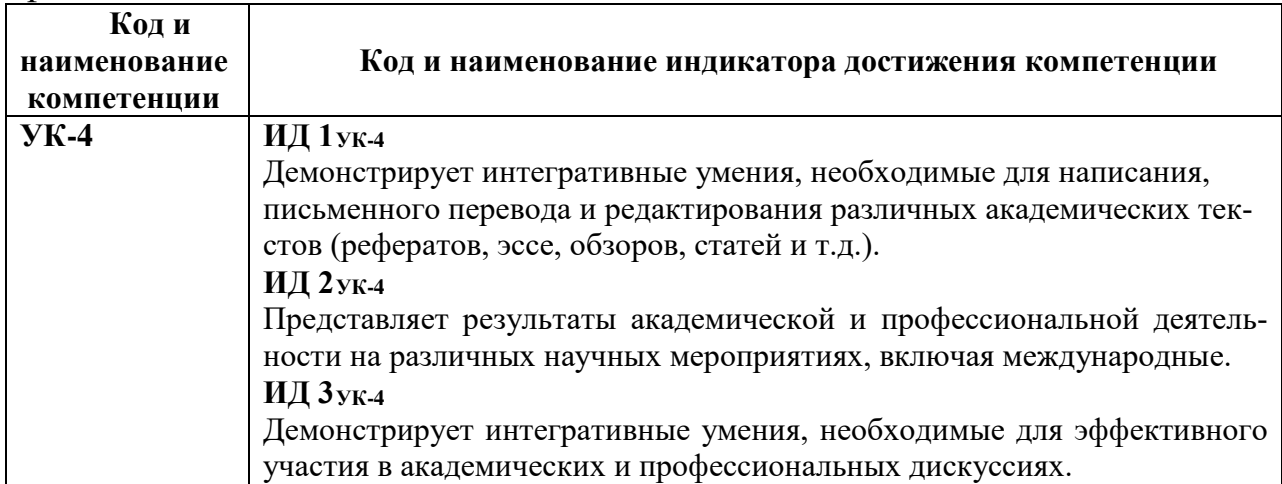

#### **4. Структура и содержание дисциплины**

Общая трудоёмкость дисциплины составляет 6 зачетных единиц.

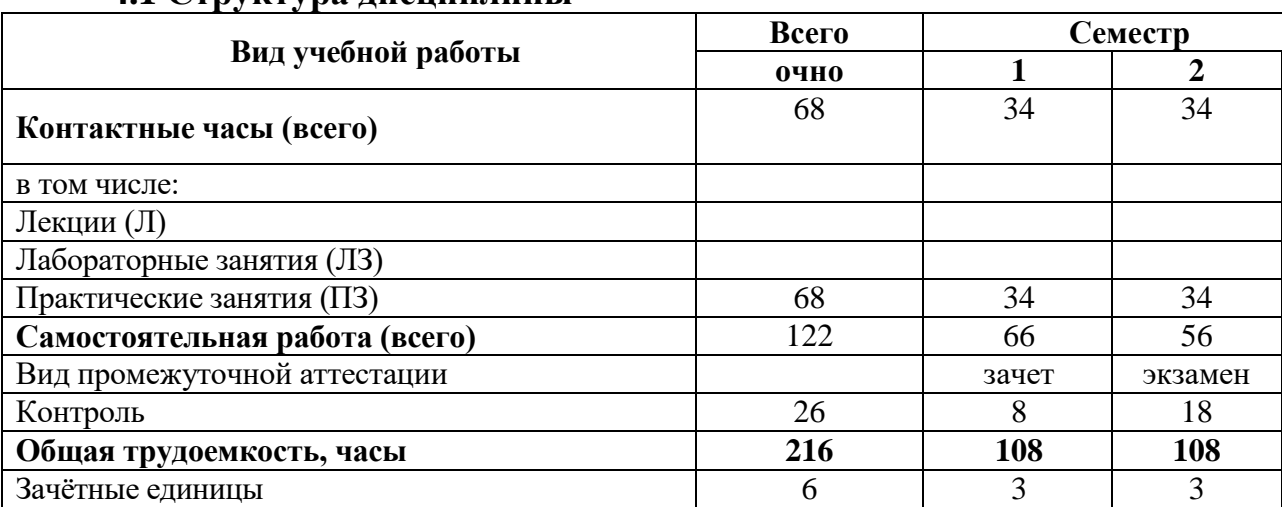

#### **4.1 Структура дисциплины**

**№**

# **4.2. Содержание разделов учебной дисциплины**

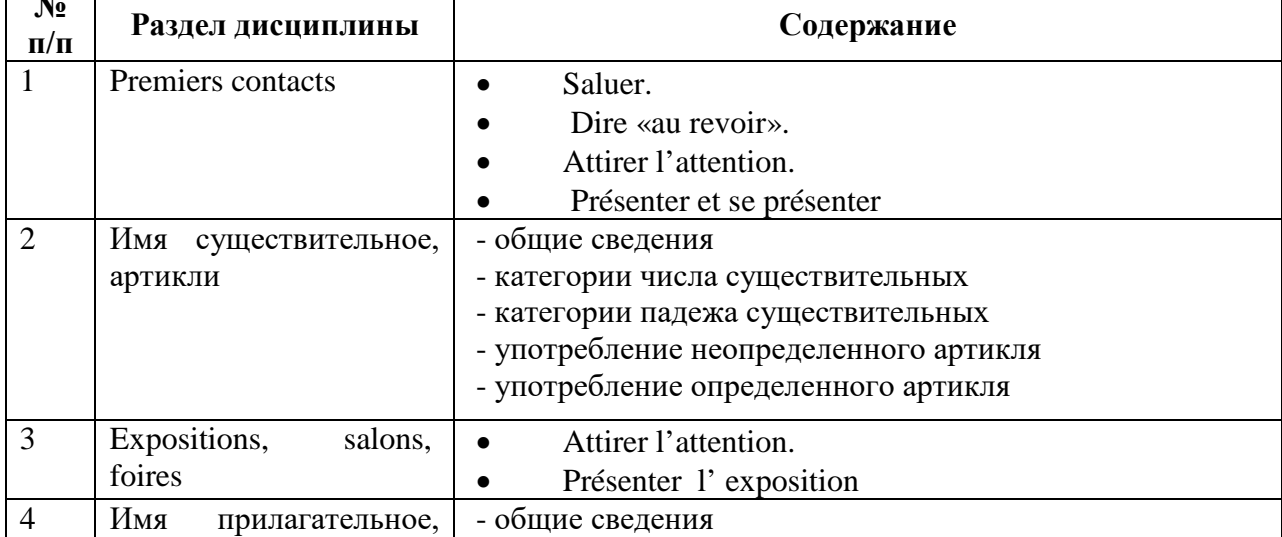

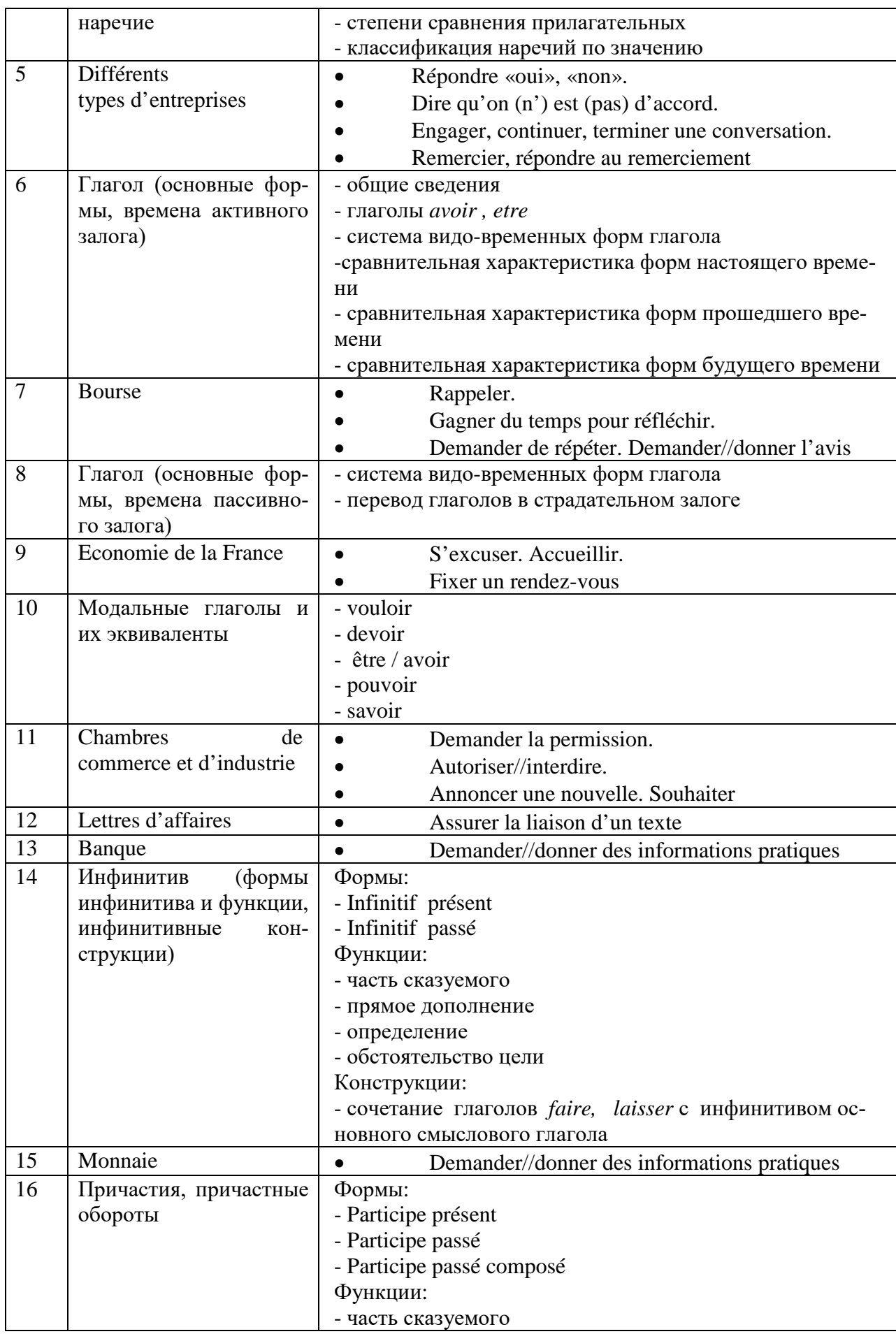

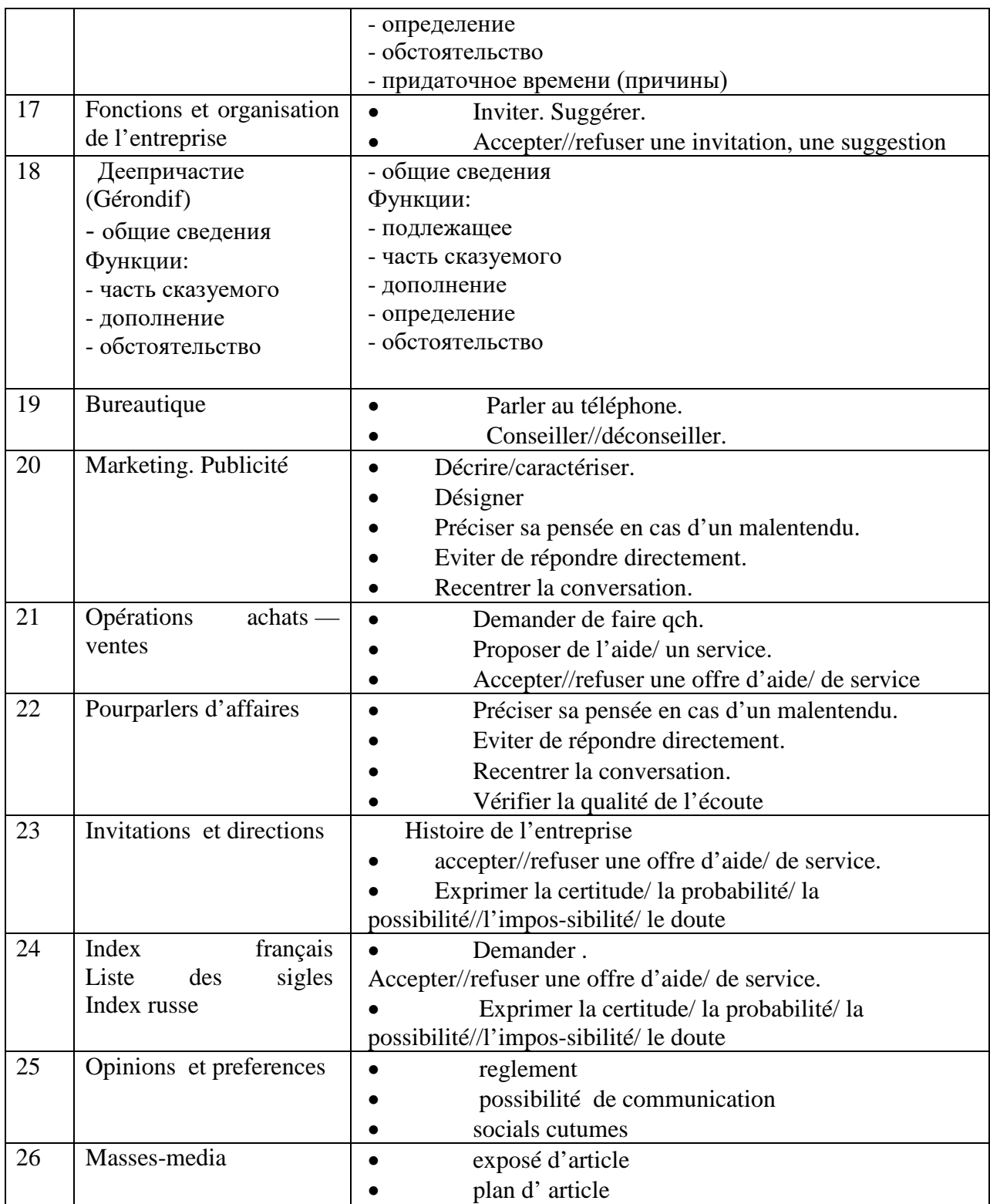

# **4.3. Разделы учебной дисциплины и виды занятий**

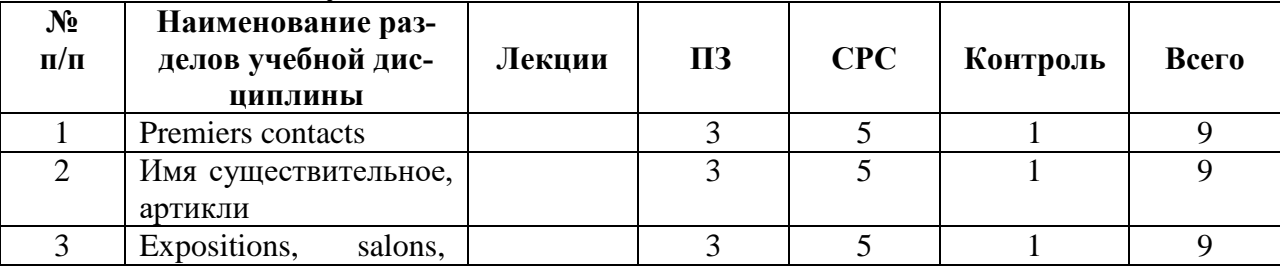

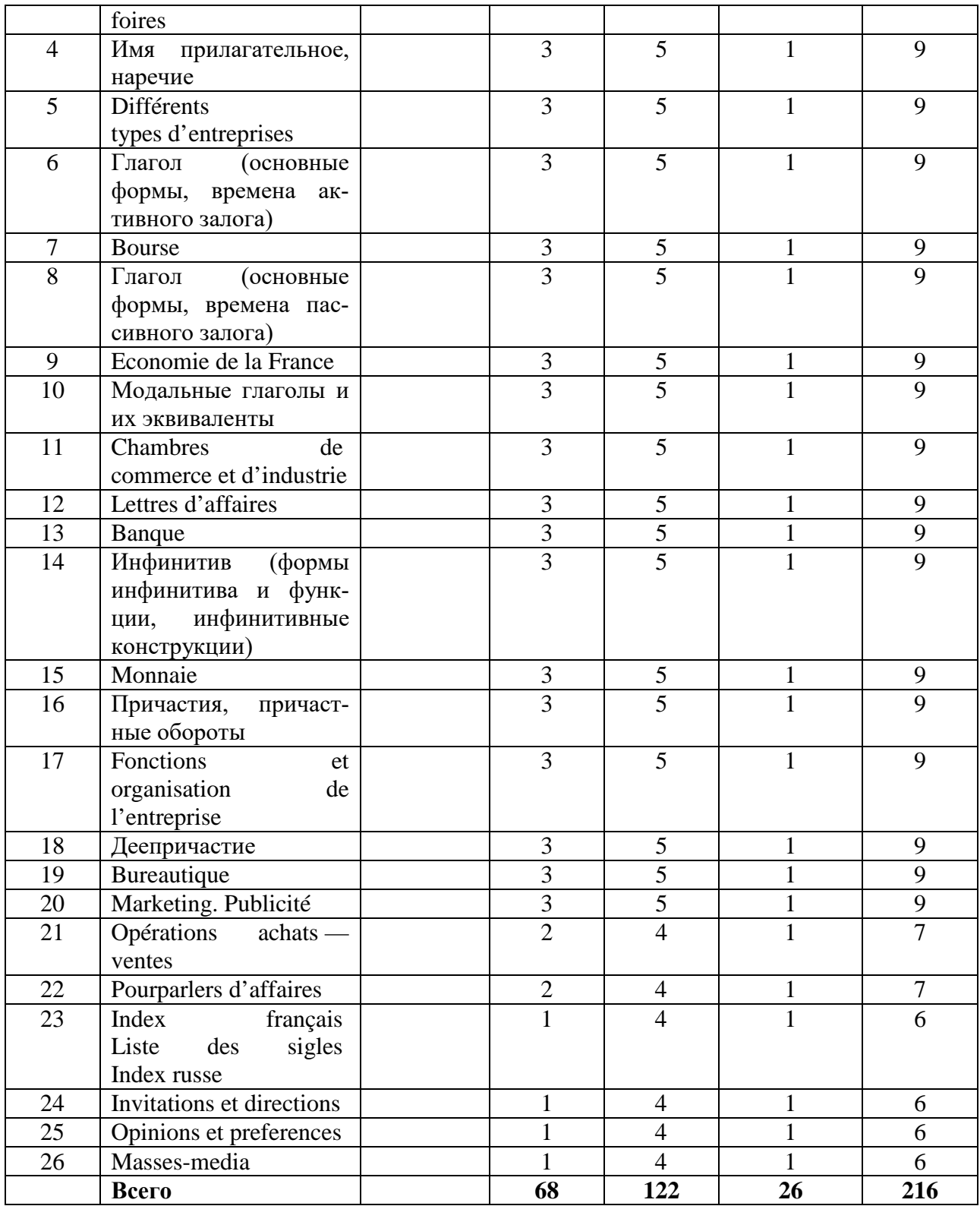

# **5. Матрица формирования компетенций по дисциплине**

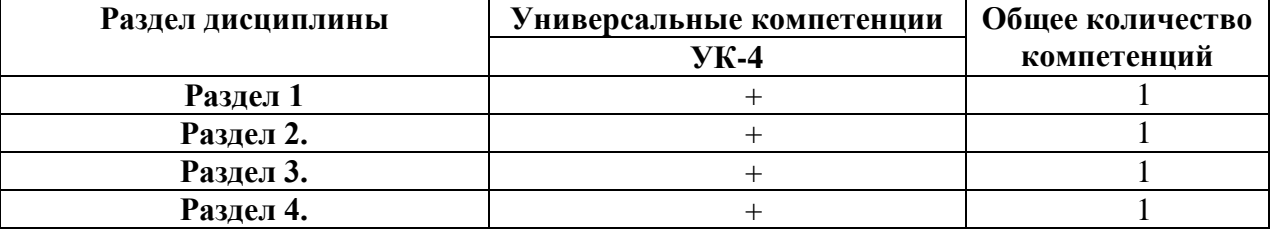

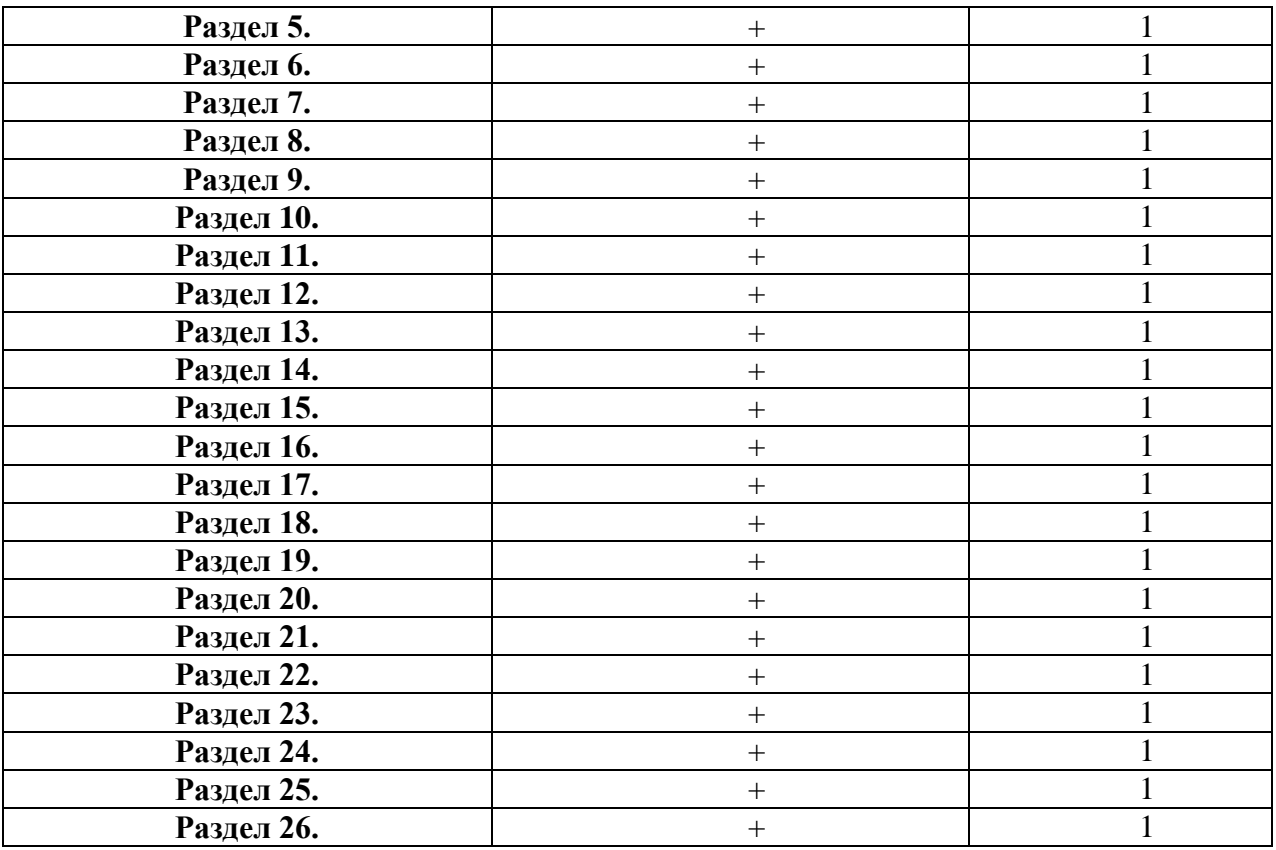

## **6. Образовательные технологии**

Объем аудиторных занятий всего 68 часов, практические занятия - 68 часов.

30 % – занятий в интерактивных формах от объема аудиторных занятий.

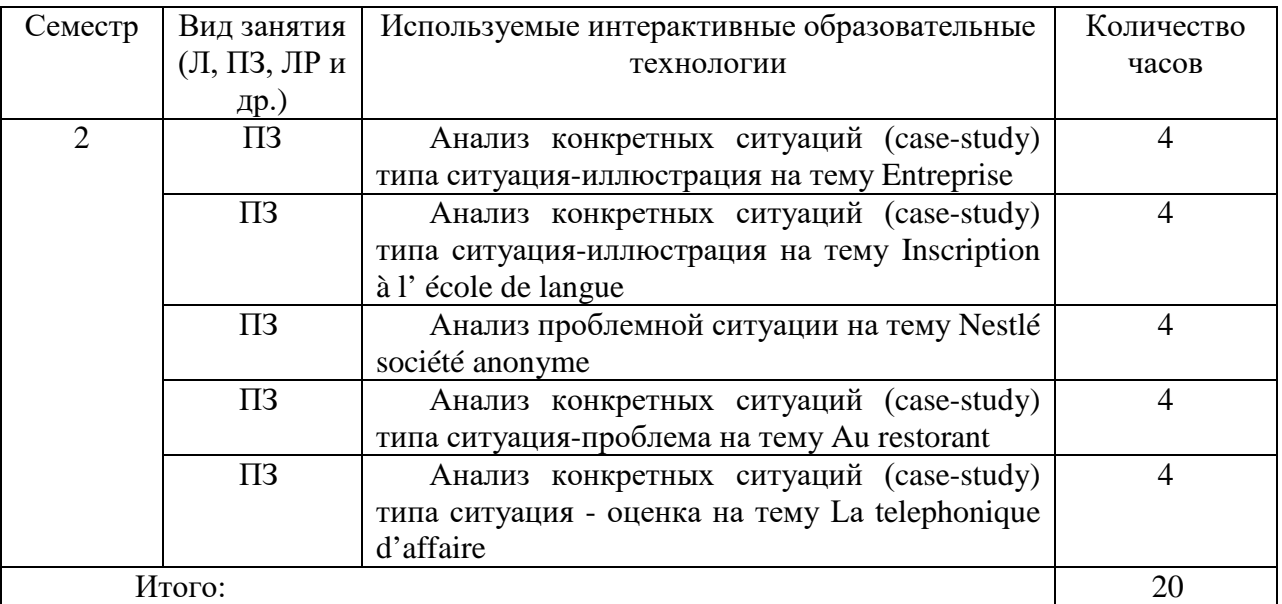

**7. Учебно-методическое обеспечение самостоятельной работы студентов. Оценочные средства для текущего контроля успеваемости, промежуточной аттестации по итогам освоения дисциплины.**

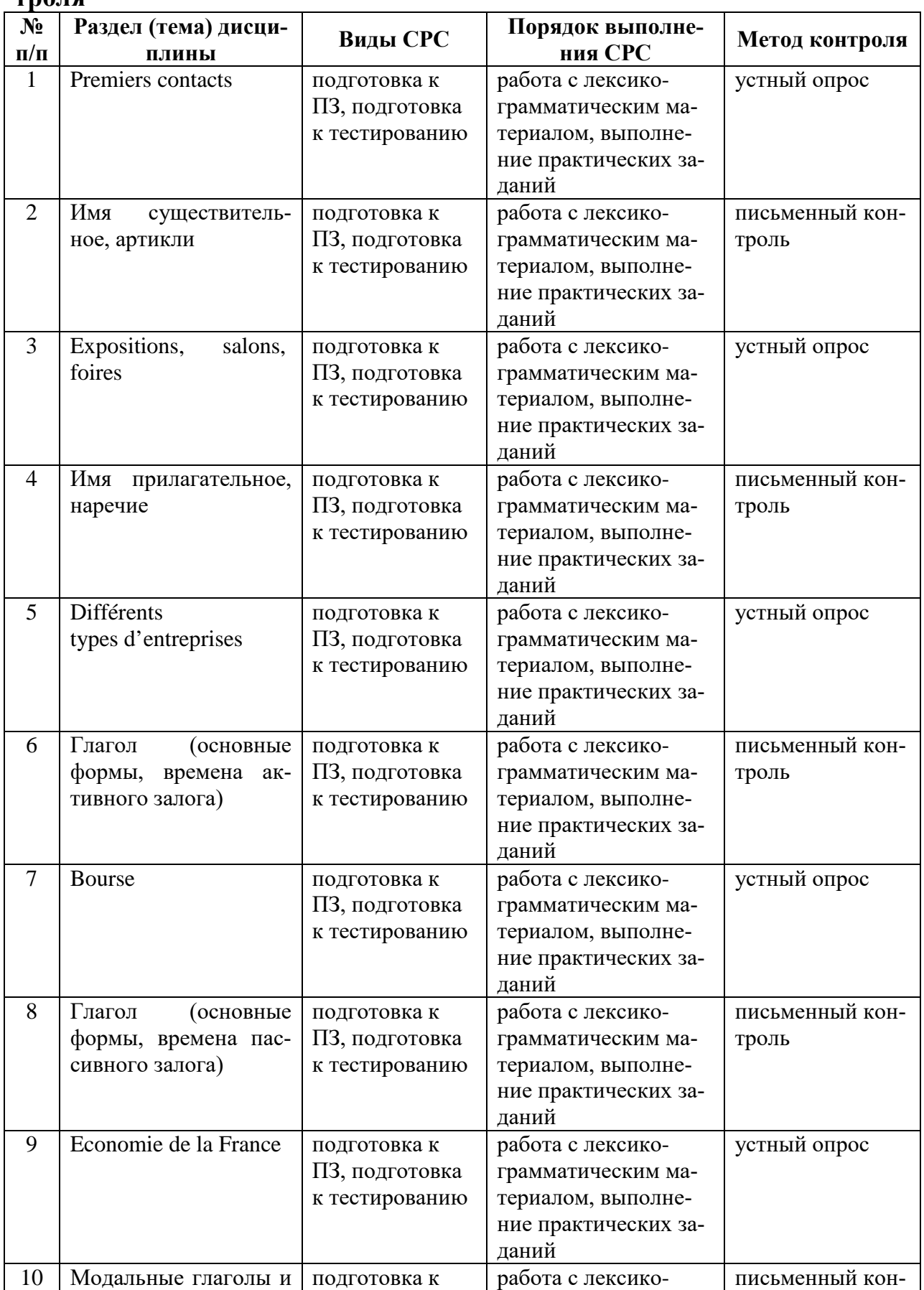

### **7.1 Виды самостоятельной работы, порядок их выполнения и контроля**

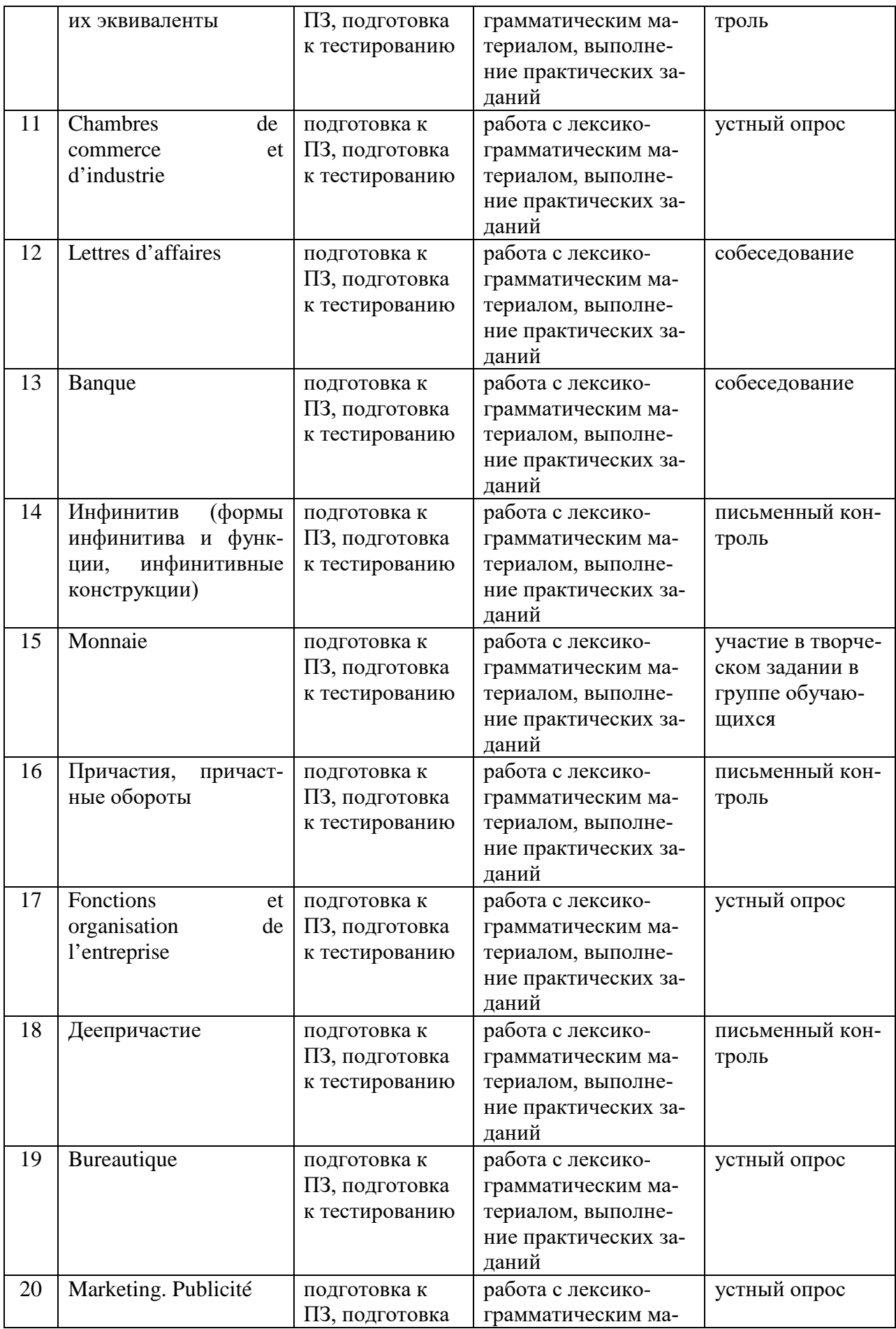

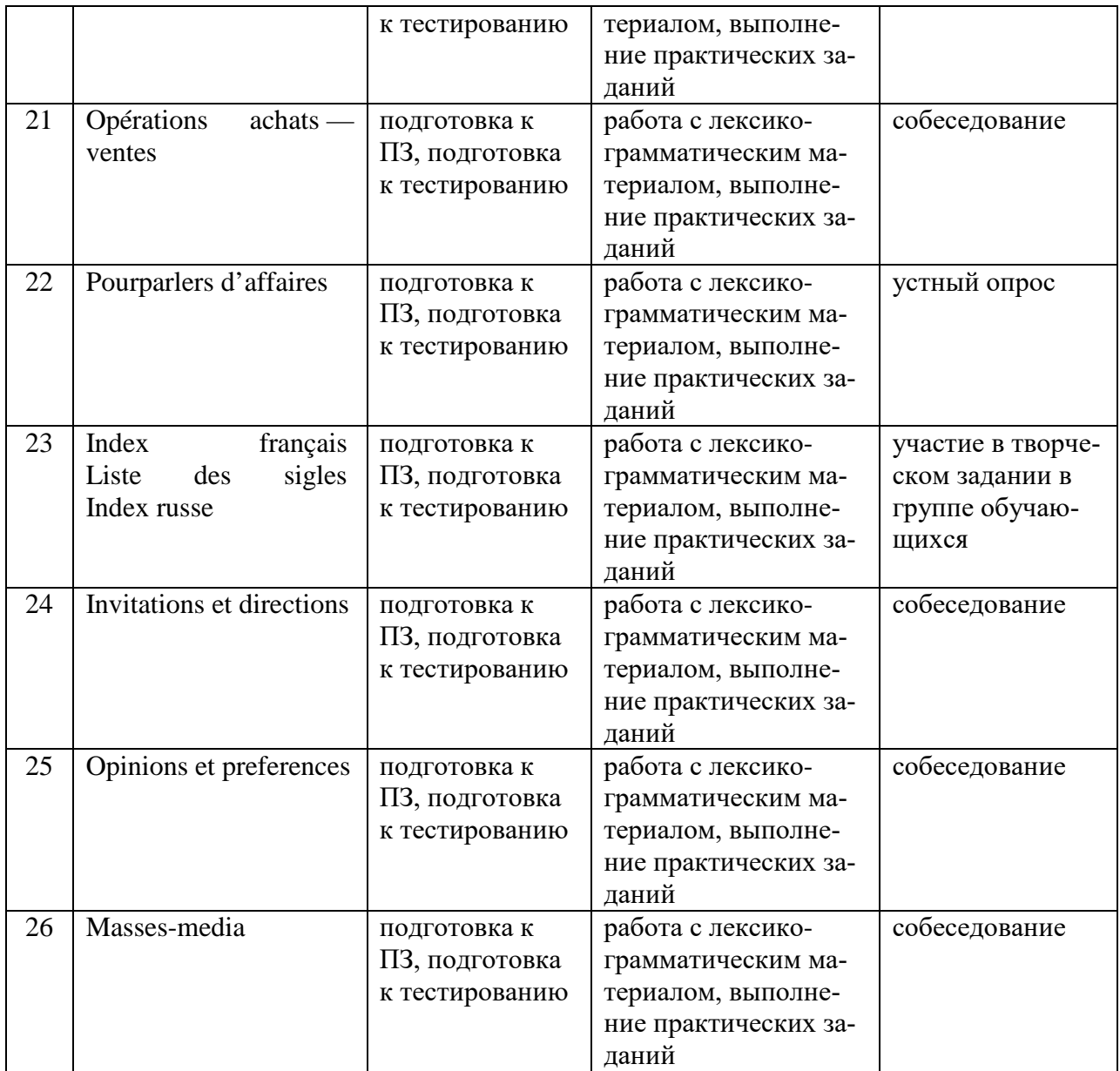

# **7.2 Контрольные вопросы для самопроверки**

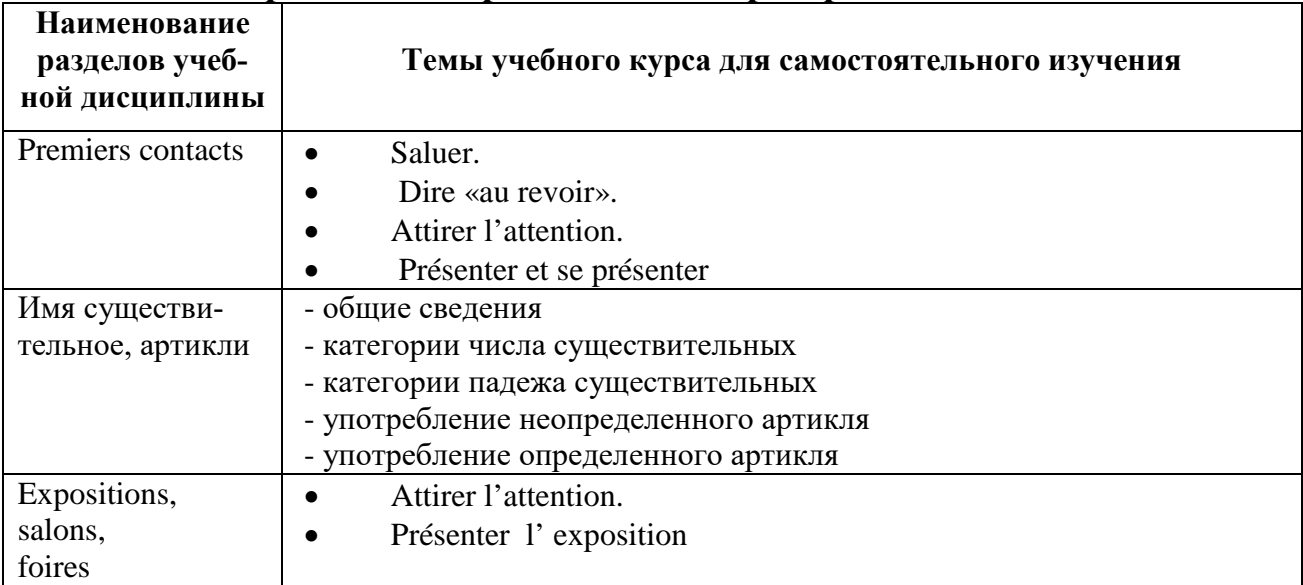

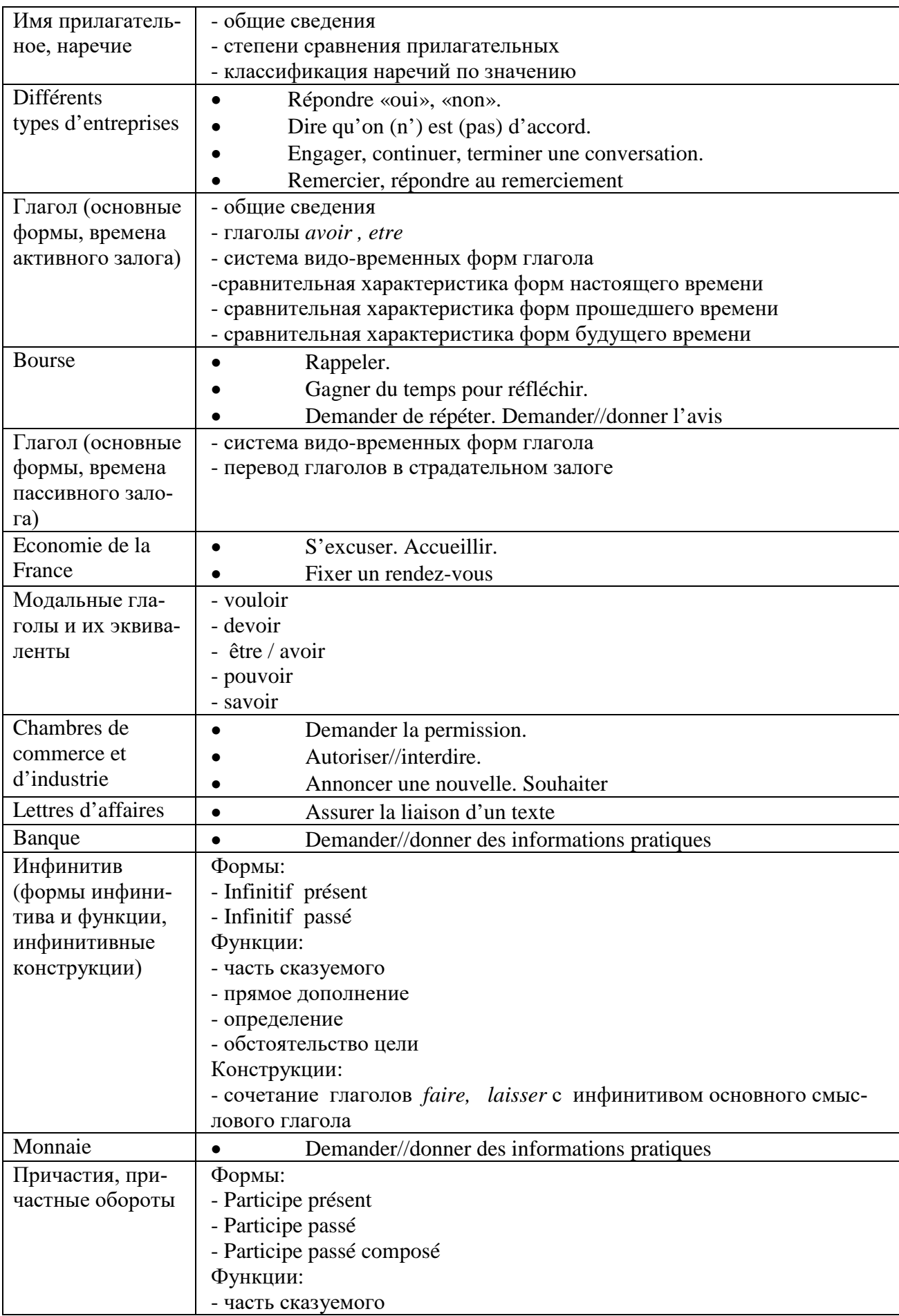

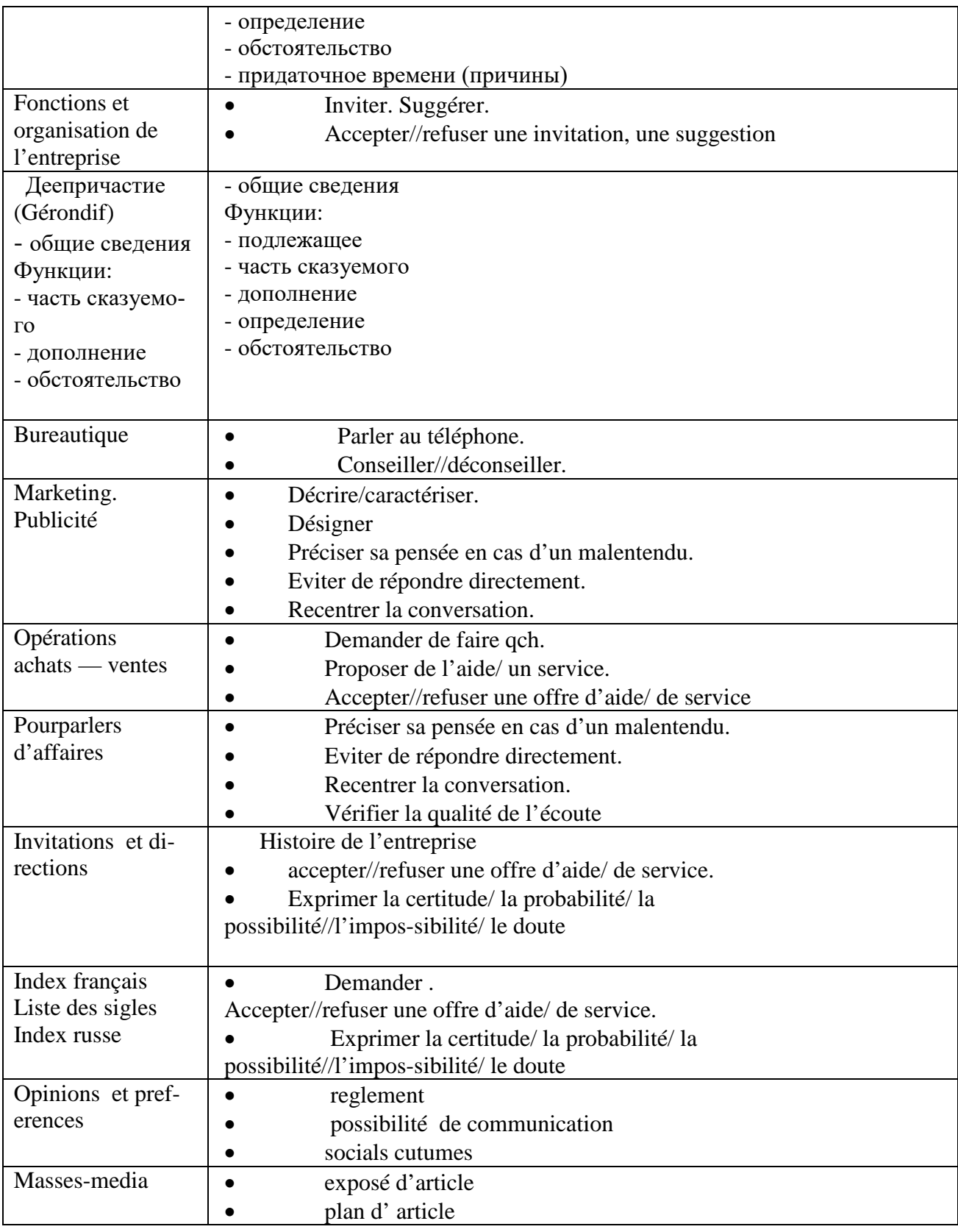

### **Тематика индивидуальных заданий I. La protection de l'environnement**

Чтение и перевод текста с иностранного языка на русский. Анализ содержания текста: выделение значимых лексических единиц и целых словосочетаний, осмысление информации, содержащейся в тексте. Использование найденных лексических единиц в собственной диалогической и монологической речи. Форма контроля: защита пройденного материала посредством чтения и перевода отрывка из текста без подготовки (или краткое изложение содержания текста на иностранном языке).

# **II. La francopnonie**

1. Чтение и перевод текста с иностранного языка на русский. Анализ содержания текста: выделение значимых лексических единиц и целых словосочетаний, осмысление информации, содержащейся в тексте. Использование найденных лексических единиц в собственной диалогической и монологической речи. Форма контроля: защита пройденного материала посредством чтения и перевода отрывка из текста без подготовки (или краткое изложение содержания текста на иностранном языке), или написание реферата по заданной теме.

# **III. Enteprise**

Ролевая игра. Организация вечера-отдыха (или праздничного вечера, посвященного юбилею коллеги, предприятия). Поиск места проведения, аниматора; организация оформления помещения, активных командных игр. Оформление приглашений. Форма контроля: презентация, в виде ситуативной игры. (или: организация проведения свободного вечера для приезжих партнеров компании).

### **IV. Au restorant**

Ролевая игра. Организация и проведение делового обеда (для партнеров компании). Место проведения, заказ блюд, проведение переговоров. (или: организация обеда сотрудниками компании: место проведения, заказ блюд, выбор тематики беседы).

#### **Примерные тесты для самопроверки**

по разделу (теме) **Имя существительное, артикли.**

### **Выберите правильный ответ:**

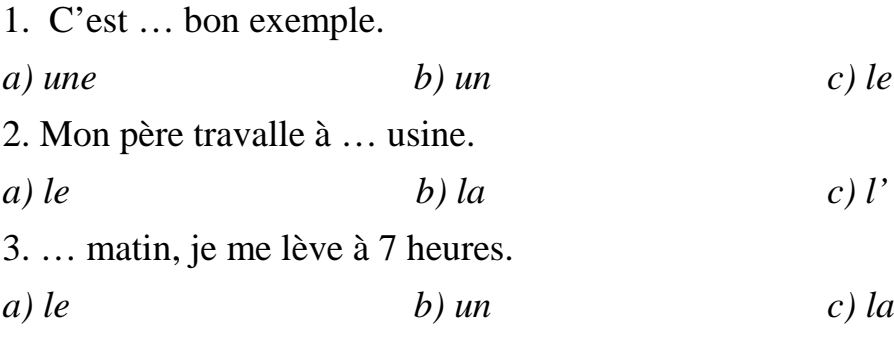

4. Je fais mes etudes à …Univérsité. *a) la b) l' c) le* 5. Dans notre ville il y a …maisons confortables à plusieurs étages. *a) les b) des c) ses* 6. Ce sont …livres et … cahiers. *a) des b) les c) -* 7. C' est …fillettes aux yeux bleus. *a) - b) les c) des* 8. J'aime … chocolat. *a) la b) le c) -* 9. Elle s'interesse à …littérature *a) la b) le c) -* 10. Ce sont … étudiants de…faculté d'économie. *a) les ; le b) - ; la c) les ; la*

по разделу (теме) **Имя прилагательное, наречие.**

**Раскройте скобки, употребив прилагательное / наречие в правильной форме:**

- 1. En hiver il fait (chaud) qu'au prentemps.
- 2. Ce garcon est (fort) en français que moi.
- 3. Cet exemen est (difficile) que les autres.
- 4. Ton frère est (énergique) que toi.
- 5. Ce sont (bel) salles de l'appartement.
- 6. Le 22 décembre est (long) jour de l'année.
- 7. Pierre marche (vite) que Nicolas.

8. Il fait froid, s' habille (chaudement).

- 9 . Vous écoutez moi (attentive)?
- 10. J'irai au cinema (volontaire)!

по разделу (теме) **Глагол (основные формы, времена активного залога).**

#### **Выберите правильный ответ:**

- 1. . Je... 18 ans*.*
- *a) ai b) ais*
- 2*.* Nous ... beaucoup d' amis*.*

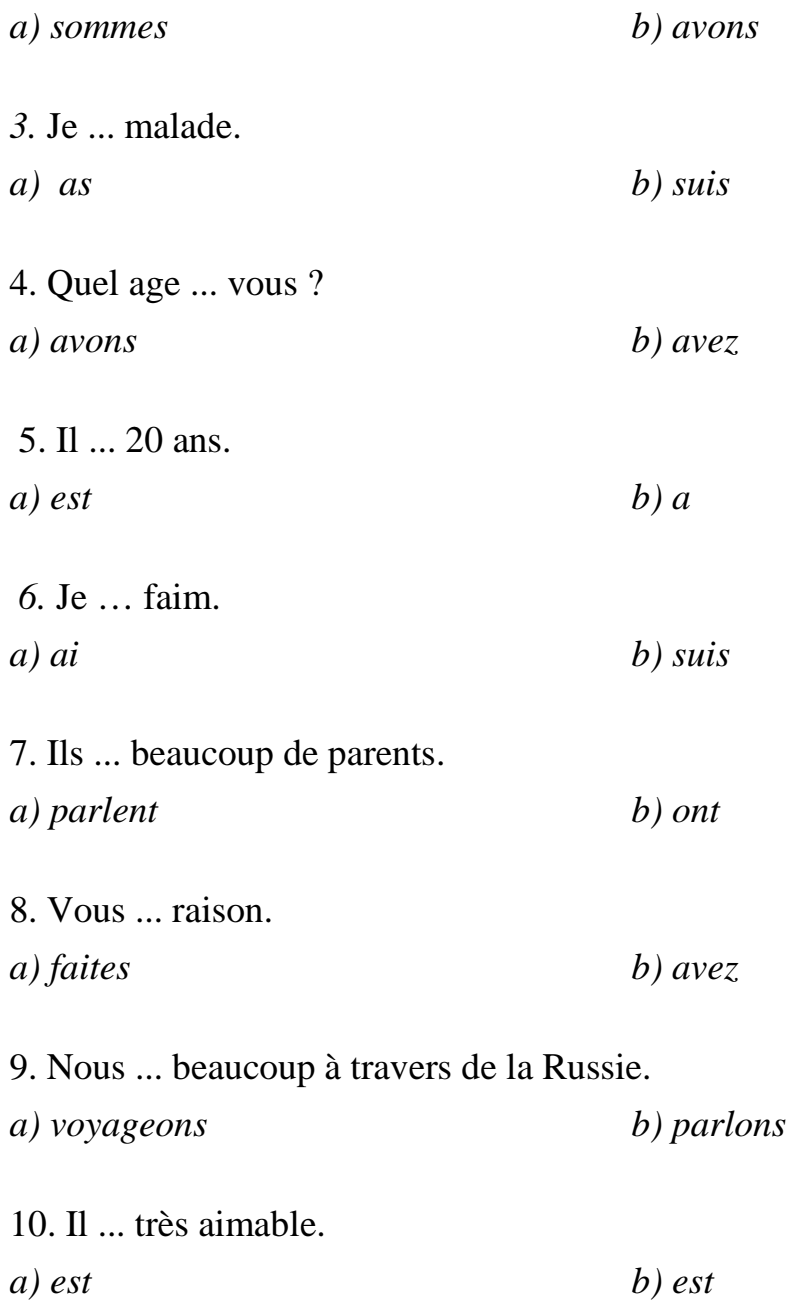

по разделу (теме) **Глагол (основные формы, времена пассивного залога).**

# **Выберите правильный вариант:** 1. Ce livre … par les étuduants. *a) a lu b) était lu* 2. La Tour Eiffel ... par l'ingénieur Gustave Eiffel en 1889. *a) est b) a été construite* 3. La Cathédrale de Notre-Dame de Paris ... construite au XIII siècle. *a) etait b) fut*

4. Une expositionde l' agriculture ... organisé par le ministère de l'Agriculture.

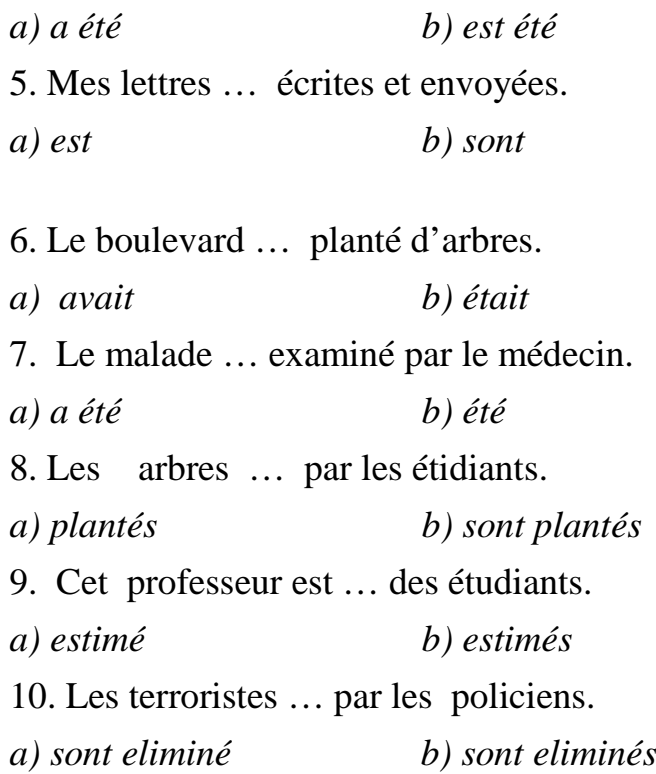

по разделу (теме) **Модальные глаголы и их эквиваленты.**

# **Выберите правильный ответ:**

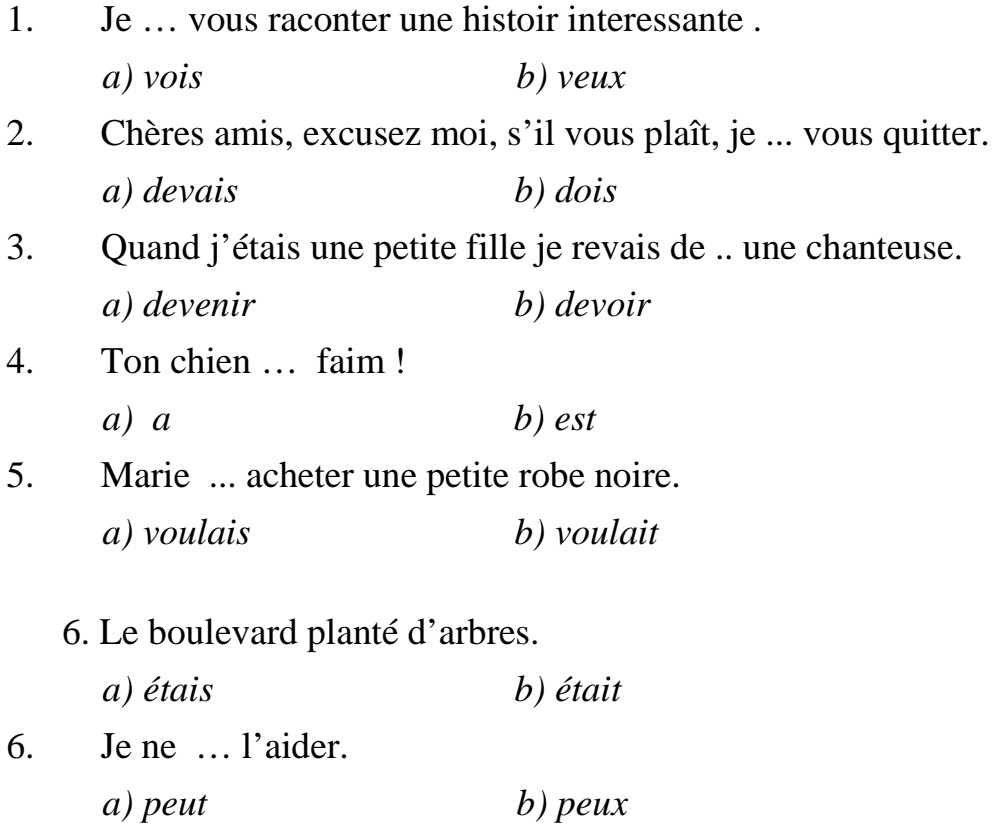

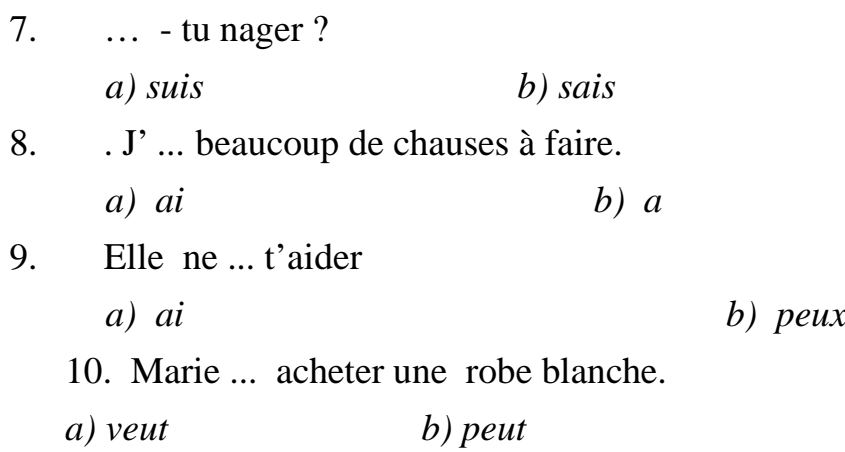

по разделу (теме) **Инфинитив.**

#### **Выделите инфинитив или инфинитивный оборот, переведите предложение на русский язык:**

- 1. La voiture s'arrête, le conducteur vien ouvrir la portière.
- 2. C'était bien facile à voir.
- 3. Que faire ?
- 4. J'ai beaucoup de chauses à faire.
- 5. Il refuse de déjeuner.
- 6. C'était bien facile à voir.
- 7. De vous avoir rencontré m'a donné du courage.
- 8.Après avoir quitté son bureau, il se dirige vers le boulevard Sain-Michel.

9. Mais papa et maman connaissaient la salle pour y avoir chanté dans les concerts.

10. Ils partent sans nous avoir dit adieu.

по разделу (теме) **Причастия, причастные обороты.**

#### *Trouvez le participe, traduisez:*

1. Un homme entrant dans la chambre est notre collègue.

2. Je vois Marie traversant la rue.

3.Les étudiants partis en vacances en reviendront au mois de septembre.

- 4. Dans ce groupe il y a des filles s'interessant à l'art.
- 5. Dans la bibliothèque j'ai vu Lucie lisant une revu.

6. Les personnes venus à la réunion sont nombreuses.

7.Le fils parti, la mère a pleuré.

8. Son voyage ayant été merveilleux, elle en parlait souvent.

по разделу (теме) **Деепричастие.**

#### **Раскройте скобки, употребив глагол в правильной форме:**

1. Je mangeais une pomme ( finir) mon travail.

2. Nous bavardons (écrire) les lettres à nos parents.

3. Elles pensait à son copain (mettre) ses chaussures brunes.

4. J'attend les invités ( faire) de la salade verte.

5. Мichel est entré dans la salle (rire) .

#### **Вопросы для промежуточной аттестации**

### *Вопросы для зачета*

1. Письменный перевод со словарем с иностранного языка на русский язык текста из учебной или научной литературы 3000 печ. знаков. Время – 45 мин.;

2. Чтение отрывка и пересказ на иностранном языке изученного текста. Время –10 минут;

3. Монологическое высказывание по одной из изученных тем. Время – 5-7 мин.

4. Диалогическое высказывание по предложенным темам:

**Работа с текстом.** На зачете предлагается адаптированный текст 3000 печатных знаков из учебной или научной литературы. На основе текста проверяются следующие умения и навыки:

• Фонетически правильное чтение отрывка из текста.

- Адекватный перевод отрывка из текста.
- Анализ выделенных лексико-грамматических явлений (2-3).
- Пересказ текста на иностранном языке.

На подготовку отводится 45 минут. Разрешается пользование словарем.

#### **Монологическое и диалогическое высказывание по одной из изученных тем.**

Для монологического высказывания на зачете предлагаются следующие блоки:

1) Моя семья. занятия членов семьи и их профессии, взаимоотношения в семье, ведение домашнего хозяйства, обязанности по дому.

2) Друзья, взаимоотношения с друзьями.

Для диалогического высказывания на зачете предлагаются следующие блоки:

1). Знакомство.

2). Представление делового собеседника деловому партнеру.

3). Представление своей компании деловому партнеру.

4). Рассказ о местоположении своей компании и о продукте

производства

5). Посешение делового партнера.

6). Расспрос о компании, в которой он работает.

7). Назначение встрече с деловым партнером.

8). Назначение времеми и места встречи.

9). Предложение о дальнейшем сотрудничестве с партнером.

10). Выражение благодарности за сотрудничество.

11). Выражение мнения о предпочтении собеседника (согласие или несогласие).

12). Расспрос о предпочтениях собеседника (в вопросе питания).

13). Приглашение делового партнера на встречу (деловой обед).

14). Расспрос о дальнейшей совместной работе.

15). Прощание с деловым партнером.

16). Пожелание удачной поездки (полета).

#### *Вопросы к экзамену:*

1. Перевод текста с иностранного языка на русский язык объемом 3000 печ. знаков. Время – 45 мин.; Составление резюме прочитанного.

2. Беседа по изученным темам. Время – 5-7 мин;

3. Диалогическое высказывание по тематике в сфере делового общения. Время – 5-7 мин.

1. К сдаче экзамена по иностранному языку допускаются студенты, которые:

- не имеют пропусков занятий без уважительной причины: усвоили не менее 70% программного материала;

имеют положительные оценки за контрольные мероприятия, в т.ч. за итоговую контрольную работу / диктант;

активно работали на занятиях;

- представившие перевод 5 тыс. знаков из спец. литературы и составленный словарь по специальности;

- имеют зачет за все предыдущий семестр.

2. Форма проведения аттестации - устный экзамен.

3. Структура экзамена.

Экзамен проводится по двум направлениям:

• Работа с текстом.

• Диалогическое высказывание по одной из изученных тем.

**Работа с текстом**. На экзамене предлагается неадаптированный текст 3000 печатных знаков из учебной или научной литературы.

На основе текста проверяются следующие умения и навыки:

- Адекватный перевод отрывка из текста.
- Составление резюме к тексту

На подготовку отводится 45минут.

#### **Диалогическое высказывание по одной из изученных тем**.

Для диалогического высказывания на экзамене предлагаются следующие блоки:

- Premiers contacts
- Expositions, salons, foires
- Lettres d'affaires
- Pourparlers d'affaires
- Invitations et directions
- Opinions et preferences

#### **Общие рекомендации по выполнению индивидуальных заданий**

Выполнение магистрантами индивидуальных заданий по курсу «Иностранный язык в сфере профессиональных коммуникаций», которые являются самостоятельной работой, носит как учебные, так и методические характеристики.

Магистрантам предлагается тематика индивидуальных заданий по грамматическим разделам дисциплины, а также поисковый тип работы (поиск информации) с последующими презентациями или предоставлением реферата. По желанию тема и структура реферата может быть разработана магистрантом самостоятельно и утверждена преподавателем. В процессе работы над индивидуальным заданием магистранты консультируются с преподавателем относительно состава и содержания работы, правил оформления, списка источников и литературы др. вопросов.

Данная работа должна быть связана с решением актуальных вопросов делового общения, иметь непосредственное отношение к реалиям современного мира. Текст индивидуального задания должен быть логически последовательным и находится на уровне последних достижений науки.

При выполнении индивидуального задания совершенно недопустимо простое списывание материала с одного или нескольких источников. Он обязательно должен быть переосмыслен и изложен в соответствии с пониманием и осмыслением его автором. Работа должна носить исследовательский характер, отличаться законченность содержания и формы. Индивидуальное задание должно соответствовать нормативам, предъявляемым к данной квалификационной работе.

Индивидуальное задание состоит из титульного листа, содержания, введения, основной части, библиографического списка и приложений.

По объему индивидуальное задание выполняется в рамках 20-25 страниц печатного текста или 30-35 страниц рукописного текста в соответствии с требованиями Стандарта организации «Документы текстовые учебные» СТО ФГБОУ ВО Вологодская ГМХА 1.1-2017. Вологда-Молочное, 2017. 64 с.

#### **8. Учебно-методическое и информационное обеспечение дисципли-**

#### **8.1. Основная литература:**

1 Беликова Г. В. Французский язык: говорим, пишем, мыслим [Электронный ресурс] = Le Français : parler, écrire, réfl échir : учебное пособие / Г. В. Беликова, О. А. Кулагина. - Электрон.дан. - М.: МПГУ, 2019. - 248 с. - Внешняя ссылка: http://znanium.com/go.php?id=1020590

#### **8.2. дополнительная литература:**

1. Багана Ж. Langue francaise: Techniques d`expression ecrite et orale [Электронный ресурс]: учебное пособие / Ж. Багана, Н. В. Трещева, Е. В. Хапилина. - Электрон. дан. - М. : ИНФРА-М, 2012. - 127 с. - Внешняя ссылка: http://znanium.com/go.php?id=244655

2. Деловой французский = le français des affaires : учеб. пособие / Б.И. Герасимов [и др.] ; под общ. ред. Н. Ю. Бородулиной. - М. : ФОРУМ, 2014. - 171, [3] с.

3. Иностранный язык для делового общения (английский язык, немецкий язык, французский язык) [Электронный ресурс] : метод. реком. для магистр. по напр. подгот. 27.04.01. «Стандартизация и метрология», 35.04.06. «Агроинженерия», 35.04.04. «Агрономия», 36.04.02. «Зоотехния», 35.04.01. «Лесное дело», 38.04.01. «Экономика» / Мин-во сел. хоз-ва РФ, Вологодская ГМХА, Технологический фак., Каф. иностр. яз. ; [сост. В. Л. Попова]. - Электрон. дан. - Вологда ; Молочное : ВГМХА, 2015. - 22 с. - Систем. требования: Adobe Reader Внешняя ссылка: <https://molochnoe.ru/ebs/notes/849/download>

4. Колядко С. В. Станьте экспертом. Практический курс делового французского языка [Электронный ресурс] : краткий учебный курс / С. В. Колядко. - Электрон.дан. - Санкт-Петербург: КАРО, 2006. - 240 с. - Внешняя ссылка: <http://znanium.com/go.php?id=1049505>

5. Мелихова Г. С. Французский язык для делового общения : учеб. пос. для вузов по спец. 050303 (033200) - иностранный язык (ДПП. ДС. 033210 деловой иностранный язык) / Г. С. Мелихова. - М.: Высшая школа, 2004. - 219, [4] с. - Библиогр.: с. 221

6. Скорик Л. Г. Грамматика французского языка. Теория и практика [Электронный ресурс] : учебное пособие / Л. Г. Скорик. - Электрон.дан. - М. : МПГУ, 2014. - 240 с. - Внешняя ссылка: http://znanium.com/go.php?id=758091

7. Французский язык [Электронный ресурс] : учебные задания для аспирантов, обуч. по напр. подгот. 36.06.01 Ветеринария и Зоотехния, 35.06.02 Лесное хозяйство, 35.06.01 Сельское хозяйство, 35.06.04 Технологии, средства механизации и энергетическое оборудование в сельском лесном и рыбном хозяйстве, 19.06.01 Промышленная экология и биотехнологии / Мин-во сел. хоз-ва РФ, Вологодская ГМХА, Каф. иностр. яз. ; [сост. С. Д. Проневич]. - Электрон. дан. - Вологда; Молочное : ВГМХА, 2015. - 40 с. - Систем. требования: Adobe Reader Внешняя ссылка: <https://molochnoe.ru/ebs/notes/910/download>

8. Тюрина О. В. Грамматика французского языка Теория и практика [Электронный ресурс] : учебное пособие для магистрантов / О. В. Тюрина, Л. В. Дудникова. - Электрон.дан. - Ростов-на-Дону - Таганрог : ЮФУ, 2017. - 132 с. - Внешняя ссылка: http://znanium.com/go.php?id=1020511

### **8.3 Перечень информационных технологий, используемых в обучении, включая перечень программного обеспечения и информационных справочных систем**

#### **Лицензионное программное обеспечение:**

Microsoft Windows XP / Microsoft Windows 7 Professional , Microsoft Office Professional 2003 / Microsoft Office Professional 2007 / Microsoft Office Professional 2010

STATISTICA Advanced + QC 10 for Windows

#### **в т.ч. отечественное**

Astra Linux Special Edition РУСБ 10015-01 версии 1.6. 1С:Предприятие 8. Конфигурация, 1С: Бухгалтерия 8 (учебная версия) Project Expert 7 (Tutorial) for Windows СПС КонсультантПлюс Kaspersky Endpoint Security для бизнеса Стандартный

**Свободно распространяемое лицензионное программное обеспече-**

**ние:**

OpenOffice LibreOffice 7-Zip Adobe Acrobat Reader Google Chrome **в т.ч. отечественное** Яндекс.Браузер

#### **Информационные справочные системы**

– Единое окно доступа к образовательным ресурсам – режим доступа: http://window.edu.ru/

– ИПС «КонсультантПлюс» – режим доступа: http://www.consultant.ru/

– Интерфакс - Центр раскрытия корпоративной информации (сервер раскрытия информации) – режим доступа: https://www.e-disclosure.ru/

– Информационно-правовой портал ГАРАНТ.RU – режим доступа: http://www.garant.ru/

– Автоматизированная справочная система «Сельхозтехника» (webверсия) - режим доступ: http://gtnexam.ru/

**Профессиональные базы данных**

– Научная электронная библиотека eLIBRARY.RU – режим доступа: http://elibrary.ru

– Наукометрическая база данных Scopus: база данных рефератов и цитирования – режим режим доступа: https://www.scopus.com/customer/profile/display.uri

– Официальный сайт Федеральной службы государственной статистики – режим доступа: https://rosstat.gov.ru/ (Открытый доступ)

– Российская Академия Наук, открытый доступ к научным журналам – режим доступа: http://www.ras.ru (Открытый доступ)

– Официальный сайт Министерства сельского хозяйства Российской Федерации – режим доступа: http://mcx.ru/ (Открытый доступ)

# **Электронные библиотечные системы:**

o Электронный библиотечный каталог Web ИРБИС – режим доступа: https://molochnoe.ru/cgi-

bin/irbis64r\_14/cgiirbis\_64.exe?C21COM=F&I21DBNAM=STATIC&I21DBN=S TATIC

- o ЭБС ЛАНЬ режим доступа: https://e.lanbook.com/
- o ЭБС Znanium.com режим доступа: https://new.znanium.com/
- o ЭБС ЮРАЙТ режим доступа: https://urait.ru/
- o ЭБС POLPRED.COM: http://www.polpred.com/
- o Электронная библиотека издательского центра «Академия»:
- https://www.academia-moscow.ru/elibrary/ (коллекция СПО)

o ЭБС ФГБОУ ВО Вологодская ГМХА – режим доступа: <https://molochnoe.ru/ebs/>

### **9. Материально-техническое обеспечение дисциплины**

− Операционная система Microsoft Windows

− ГИС MapInfo Pro 16.0 (рус.) для учебных заведений; программа для расчета материально-денежной оценки лесосек АВЕРС: МДО #5; Турбо Таксатор 7 (демоверсия).

- − Текстовый редактор Microsoft Office Word
- − Редактор презентаций Microsoft Office Power Point
- − Интернет-браузер Яндекс.Браузер, Google Chrome, Mozilla Firefox, Internet Explorer, Opera
	- − Почтовая программа Mozilla Thunderbird
- − Программы для тестирования SunRav TestOfficePro 4.8, Контрольно-тестовая система KTC Net 3
	- − Средства антивирусной защиты Kaspersky Endpoint Security

Система управления обучением MOODLE (Образовательный портал) – режим доступа: <https://moodle.molochnoe.ru/>

Электронный библиотечный каталог Web ИРБИС – режим доступа: <https://molochnoe.ru/cgi-> n/irbis64r\_14/cgiirbis\_64.exe?C21COM=F&I21DBNAM=STATIC&I21DBN=ST ATIC

- − Электронные библиотечные системы:
- o ЭБС ЛАНЬ режим доступа: https://e.lanbook.com/
- o ЭБС Znanium.com режим доступа: http://znanium.com/
- o ЭБС ЮРАЙТ режим доступа: https://biblio-online.ru/

o ЭБС ФГБОУ ВО Вологодская ГМХА – режим доступа: <https://molochnoe.ru/ebs/>

− Научные базы данных:

o Web of Science компании Clarivate Analytics – режим доступа: <http://webofscience.com/>

- o Scopus режим доступа: <https://www.scopus.com/home.uri><br>– Поисковые системы Интернета:
- − Поисковые системы Интернета:
- o Яндекс режим доступа: <https://yandex.ru/>
- o Рамблер режим доступа: https://www.rambler.ru/
- o Поиск $(\partial_i)$ mail.ru режим доступа: https://mail.ru/
- o Google режим доступа: <https://www.google.ru/>

# **ОБЕСПЕЧЕНИЕ ОБРАЗОВАНИЯ ДЛЯ ЛИЦ С ОВЗ**

Для обеспечения образования инвалидов и лиц с ограниченными возможностями здоровья реализация дисциплины может осуществляться в адаптированном виде, исходя из индивидуальных психофизических особенностей и по личному заявлению обучающегося, в части создания специальных условий.

В специальные условия могут входить: предоставление отдельной аудитории, необходимых технических средств, присутствие ассистента, оказывающего необходимую техническую помощь, выбор формы предоставления инструкции по порядку проведения текущего контроля и промежуточной аттестации, использование специальных технических средств, предоставление перерыва для приема пищи, лекарств и др.

Для лиц с ограниченными возможностями здоровья предусмотрена организация консультаций с использованием электронной почты.

Учебно-методические материалы для самостоятельной работы обучающихся из числа инвалидов и лиц с ограниченными возможностями здоровья (ОВЗ) предоставляются в формах, адаптированных к ограничениям их здоровья и восприятия информации:

Для лиц с нарушениями зрения:

– в печатной форме увеличенным шрифтом,

– в форме электронного документа.

Для лиц с нарушениями слуха:

– в печатной форме,

– в форме электронного документа.

Для лиц с нарушениями опорно-двигательного аппарата:

– в печатной форме,

– в форме электронного документа.

Данный перечень может быть конкретизирован в зависимости от контингента обучающихся.

#### **Карта компетенций дисциплины**

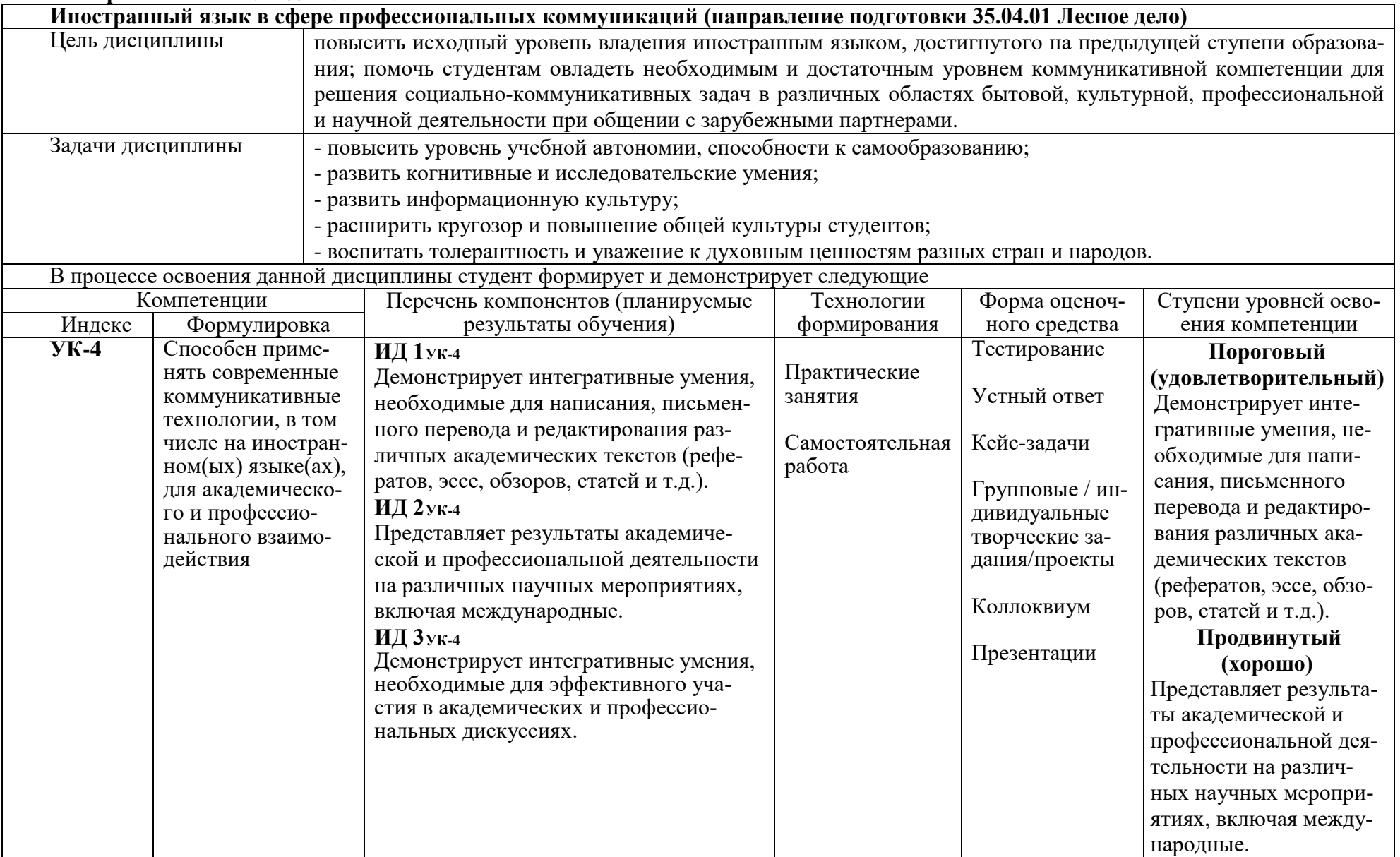

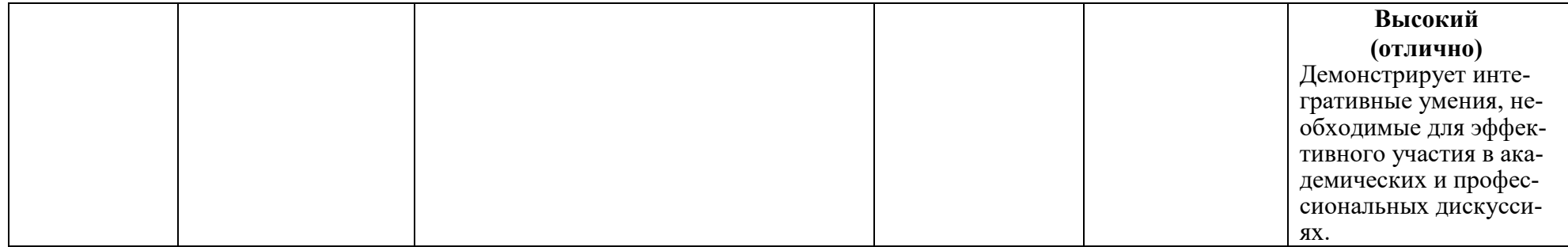